Государственное бюджетное образовательное учреждение Самарской области средняя общеобразовательная школа №14 имени полного кавалера ордена Славы Николая Георгиевича Касьянова города Жигулёвска городской округ Жигулёвск Самарской области Структурное подразделение дополнительного образования детей станция юных техников (СПДОД СЮТ ГБОУ СОШ №14)

 **«Утверждаю»**

Руководитель СПДОД СЮТ:

\_\_\_\_\_\_\_\_\_\_\_Кивгазова Н.И.

«30» июня 2021 г.

Программа принята на основании решения методического совета протокол № 4 от «30» июня 2021г.

Дополнительная общеобразовательная общеразвивающая программа

технической направленности

«IT-квантум»

Возраст обучающихся: 6-18 лет Срок реализации: 1 год

> Разработчик программы: педагог дополнительного образования Прохорова Екатерина Петровна

г. Жигулевск 2021 год.

# **Оглавление**

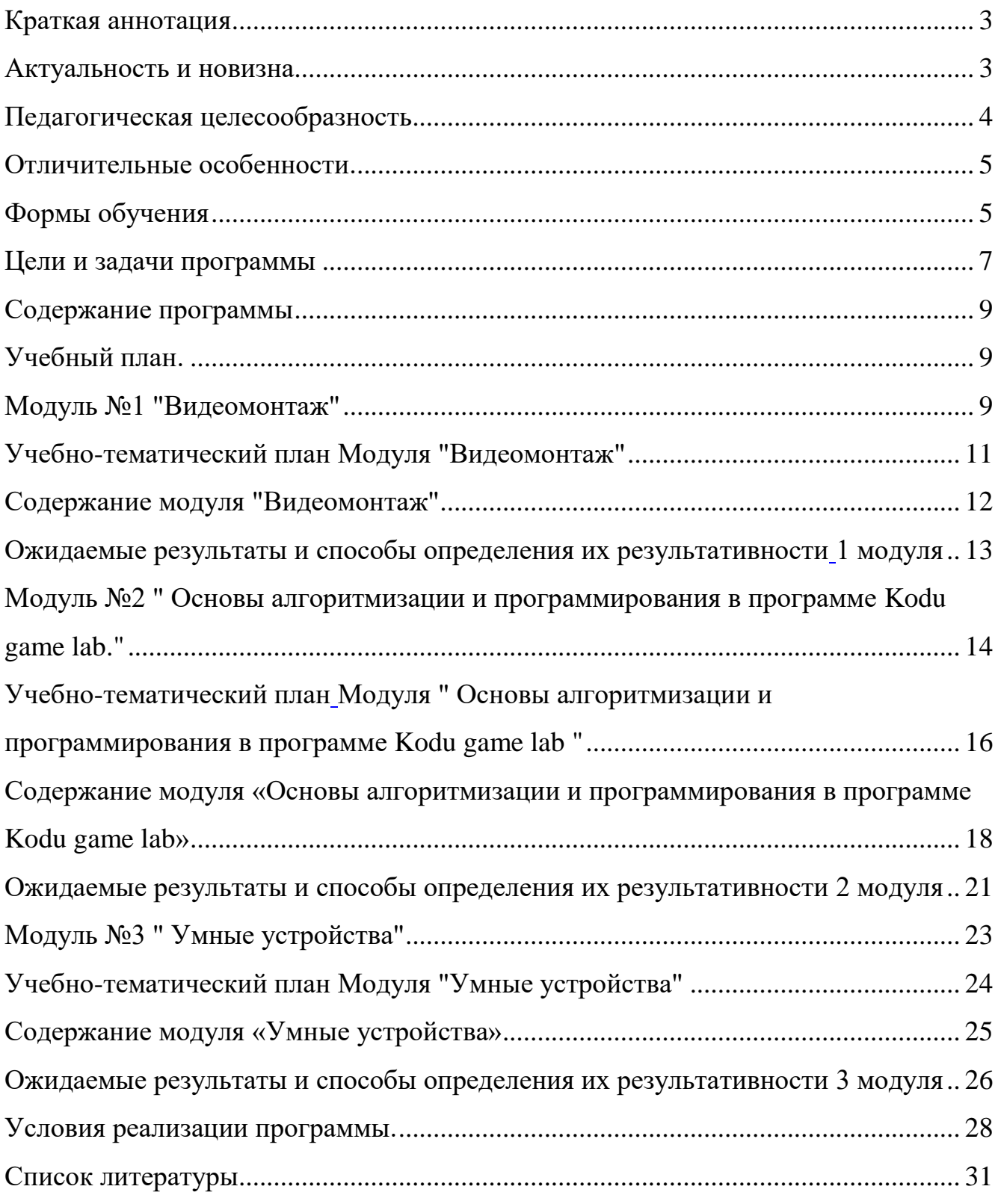

#### **Краткая аннотация**

<span id="page-2-0"></span>Дополнительная общеобразовательная общеразвивающая программа «Информационные технологии в современном мире» является программой технической направленности. Программа ориентирована на развитие технических и творческих способностей и умений обучающихся, организацию научноисследовательской деятельности, профессионального самоопределения обучающихся.

#### **Актуальность и новизна**

<span id="page-2-1"></span>**Информационные технологии или ИТ (от англ. Information Technologies, сокр. IT)** — методы, способы, приемы и процессы обработки информации с применением СВТ (средств вычислительной техники или программных и технических средств).

В широком понимании ИТ охватывают все области создания, передачи, хранения и восприятия информации, не ограничиваясь только компьютерными технологиями. Мы живем в век информатизации общества. Информационные технологии проникают в нашу жизнь с разных сторон. В этих условиях, умение создавать, хранить и изменять информацию, становится жизненно необходимым. В современном образовании детей большое внимание уделяется информатизации. Современные компьютерные технологии с их достаточно простым пользовательским интерфейсом способствуют нормированию «потребительского» отношения к ним – современное поколение детей и подростков может стать поколением «продвинутых пользователей», поэтому все больше и больше вызывают интерес информационные технологии. Дети любят и умеют играть в компьютерные игры, но не многие владеют навыками работы на компьютере с документами, презентациями, видеоредакторами. Психологическая готовность ребёнка к жизни в информационном обществе должна формироваться с первых лет обучения, что предполагает овладение компьютерной грамотностью. Не менее важно формировать у учащегося навыки алгоритмического мышления и умения логически мыслить. Психологи утверждают, что основные логические структуры

мышления формируются в возрасте 5-11 лет и что запоздалое формирование этих структур протекает с большими трудностями и часто остается не завершенным. Умение для любой предметной области выделить систему понятий, представить их в виде совокупности значимых признаков, описать алгоритмы типичных действий улучшает ориентацию человека в этой предметной области и свидетельствует о его развитом логическом мышлении. Следовательно, обучать детей в этом направлении целесообразно с начальной школы.

Программа разработана с учётом следующих *законодательных нормативноправовых документов:*

**-** Конвенцией ООН о правах ребёнка;

**-** Федеральным законом «Об основных гарантиях прав ребёнка в Российской федерации» от 24.07.98 г. № 124-ФЗ;

- Законом № 273-ФЗ «Об образовании в Российской федерации»;

- Порядком организации и осуществления образовательной деятельности по дополнительным общеобразовательным программам (утвержден Приказом Минпросвещения России от 09.11 2018г. №196;

- Концепцией развития дополнительного образования детей (распоряжение Правительства РФ от 04.09.2014г. №1726-р);

#### **Педагогическая целесообразность**

<span id="page-3-0"></span>Педагогическая целесообразность заключается в создании условий для проявления учащимися творчества, инициативы, формирования навыков самоорганизации, самообслуживания, коммуникации, получении новых и закреплении имеющихся знаний в области информационно - коммуникационных технологий. Обучаясь по программе, дети решают серию кейсов, конечным результатом которой является созданные индивидуальные и коллективные проекты. Акцент обучения переносится не на овладение готовым знанием, а на его выработку, на сотворчество детей и педагога.

Изучение IT технологий с младшего школьного возраста, дает возможность учащимся создавать инновации своими руками, и заложить основы успешного

освоения профессии инженера в будущем. В нашем информационном обществе, IT-сфера становится одной из ведущих сторон жизни, поэтому необходимо с детства учится сбору, обработке и хранению информации, а так же основам алгоритмизации и программирования. На что и направлена данная программа.

<span id="page-4-0"></span>**Отличительные особенности.** Основной принцип определения содержания программы состоит в отборе учебного материала, опирающегося на современное состояние развития информационных технологий, и позволяющего организовать обучение в разновозрастных группах школьников. Программа имеет блочномодульную структуру, позволяющую выстроить индивидуальную траекторию обучения, когда школьник выбирает всю программу, либо ее часть.

#### <span id="page-4-1"></span>**Формы обучения**

Формы обучения определены образовательным учреждением СПДОД СЮТ на основании Приказ Министерства просвещения России от 9 ноября 2018 года N 196 «Об утверждении Порядка организации и осуществления образовательной деятельности по дополнительным общеобразовательным программам», регулирующий организацию и осуществление образовательной деятельности по дополнительным общеобразовательным программам;

СанПин 2.4.4.3172-14 "Санитарно-эпидемиологические требования к устройству, содержанию и организации режима работы образовательных организаций дополнительного образования детей", утвержденный постановлением Главного государственного санитарного врача Российской Федерации от 4 июля 2014 года N 41 установлены требования к организации образовательного процесса (с изменениями от 24.11.2015 года, зарегистрированными в министерстве юстиции Российской Федерации от 18.12.2015г).

В организации образовательно-воспитательного процесса по программе «IT квантум» предусмотрены следующие формы обучения: очное в виде урока, занятия, лекции, консультации, собеседования; обучение по индивидуальному плану.

**Форма обучения –** очное, очно-заочное, заочное по образовательной программе, с применением дистанционных технологий и/или электронного обучения в виде практических занятий, занятий-соревнований, экскурсий. Workshop (рабочая мастерская-групповая работа, где все участники активны и самостоятельны); консультаций, метода проектов.

**Адресат программы** – дети от 6 до 18 лет.

Наполняемость группы -12- 15 человек, группы могут быть разновозрастными.

**Объем и срок освоения программы**, **режим занятий**. Программа рассчитана на 1 год обучения 108 часов: занятия проходят 2 раза в неделю по 1,5 академических часа.

#### **Цели и задачи программы**

#### <span id="page-6-0"></span>**Цель:**

 создание условий для формирования у обучающихся теоретических знаний и практических навыков компьютерной грамотности; сформировать у обучающихся базовые представления о языках программирования; организовать проектную научно-познавательную деятельность творческого характера.

### **Задачи**:

### **Образовательные:**

- формирование умения к обобщению, анализу, восприятию информации, постановке цели и выбору путей ее достижения, умения осуществлять целенаправленный поиск информации
- формирование теоретических и практических навыков работы с различным ПО;
- овладение навыками составления алгоритмов;
- формирование навыков разработки проектов: интерактивных историй, квестов, интерактивных игр, обучающих программ, мультфильмов, моделей и интерактивных презентаций.
- формирование представления о профессии «программист»;

#### **Личностные:**

- способствование развитию критического, системного, алгоритмического и творческого мышления;
- развитие внимания, памяти, наблюдательности; познавательного интереса;
- развитие умения работать с компьютерными программами и дополнительными источниками информации;

#### **Метапредметные:**

- $\checkmark$  развитие самостоятельности и формирование умения работать в паре, малой группе, коллективе;
- воспитание навыков самоорганизации;
- содействие профессиональному самоопределению обучающихся.

#### **Содержание программы**

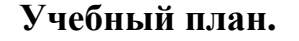

<span id="page-8-1"></span><span id="page-8-0"></span>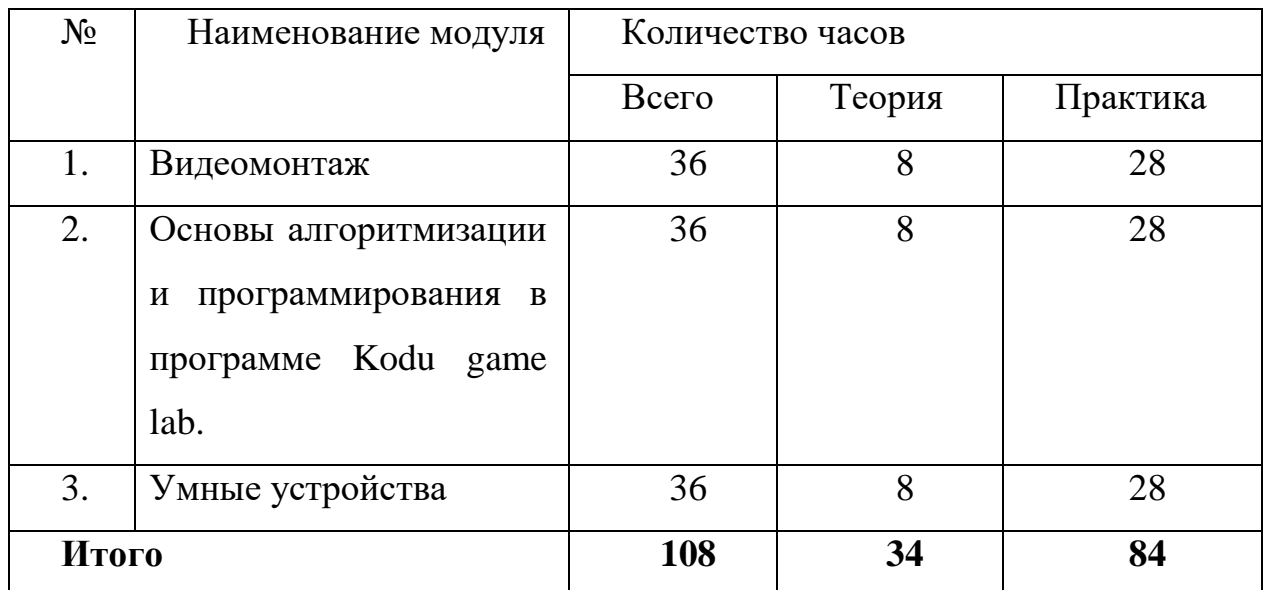

#### **Модуль №1 "Видеомонтаж"**

<span id="page-8-2"></span>Основной учебный материал, осваиваемый в процессе реализации этого модуля даёт общее представление о способах и средствах видеомонтажа на компьютере, о принципах создания видеороликов в сочетании с подвижной графикой, необходимом программно-техническом обеспечении и перспективах использования компьютерного видеомонтажа в различных областях деятельности.

**Цель модуля:** используя возможности программы для видеомонтажа DaVinci\_Resolve рассмотреть возможности обработки графических файлов и научить обучающихся создавать и редактировать собственные изображения, научить монтажу видеофильмов, используя элементы графической программы.

#### **Задачи модуля:**

*Развивающие:*

 формировать и развивать знания и умения, позволяющие использовать программы для видеомонтажа в профессиональной деятельности,

*Обучающие:*

- дать представление о способах и средствах видеомонтажа на компьютере.
- рассмотреть принципы создания видеороликов в сочетании с подвижной графикой.
- сформировать навыки по созданию и монтажу видеороликов.
- познакомить со сферами практического использования компьютерного видеомонтажа.

*Воспитательные:*

- сформировать у детей трудолюбие, стремление к саморазвитию
- Развитие творческих способностей и художественного вкуса.
- Воспитание умения оценивать собственные возможности и работать в творческой группе.

# **Учебно-тематический план**

# **Модуля "Видеомонтаж"**

<span id="page-10-1"></span><span id="page-10-0"></span>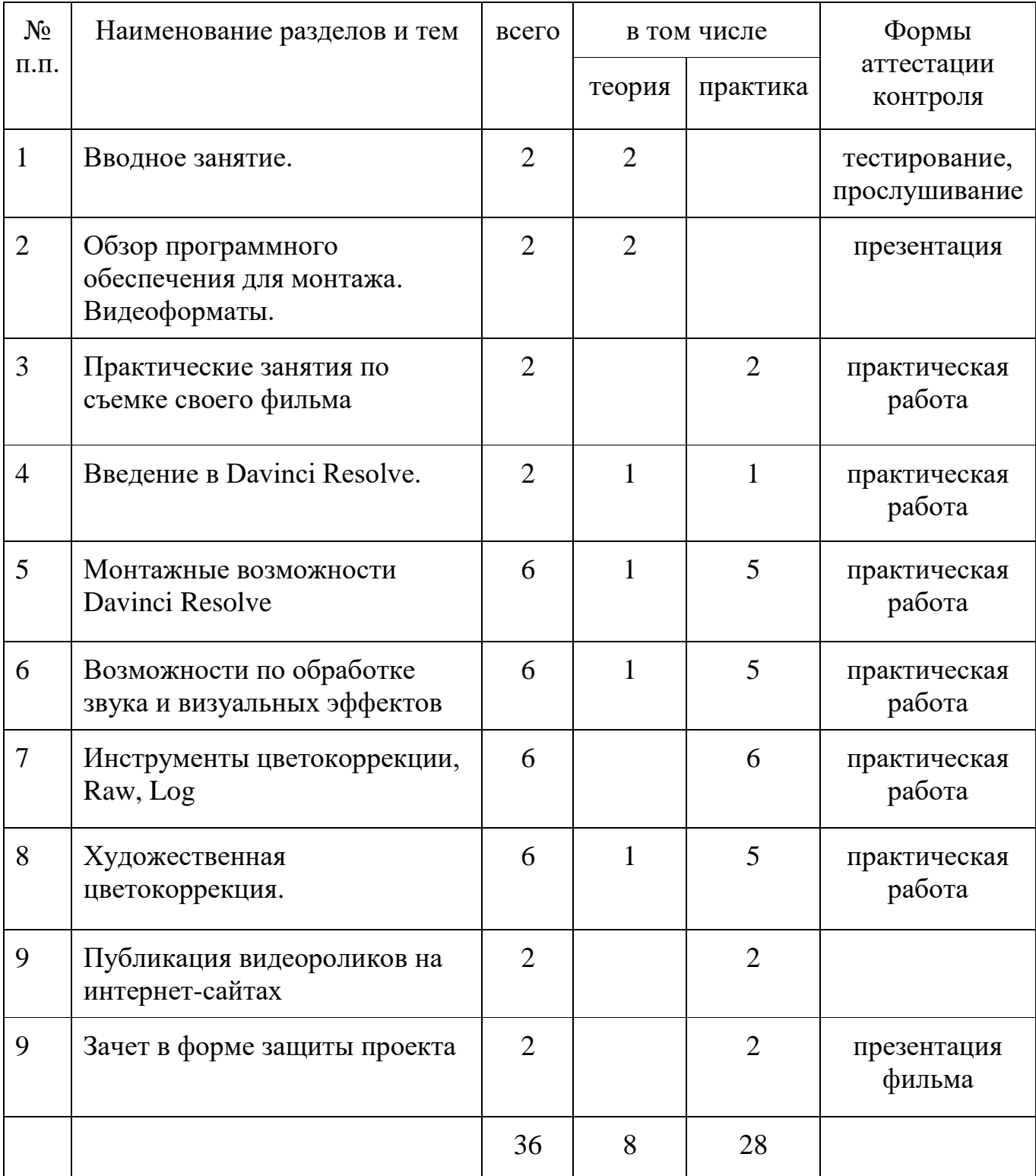

## **Содержание модуля "Видеомонтаж"**

### <span id="page-11-0"></span>**1. Вводное занятие.**

Введение в цифровое кино - краткая история кинематографа, телевидения.

## **2. Обзор программного обеспечения для монтажа. Видеоформаты.**

Ознакомления с программами для видеомонтажа, их особенности и различия.

Изучение видеоформатов. Конвертирование.

*Практика:* Ознакомительная презентация.

### **3. Практические занятия по съемке своего фильма**

Работа с камерой. Импорт видеофайлов в компьютер.

# **4. Введение в Davinci Resolve.**

*Теория:* Рабочий процесс и обзор интерфейса. Возможности Davinci.

*Практика:* Создание и настройка проекта.

# **5. Монтажные возможности Davinci Resolve**

Импорт материала, черновая сборка. Инструменты редактирования, импорт проекта из сторонних программ.

*Практика:* Создание учебного монтажного проекта

# **6. Возможности по обработке звука и визуальных эффектов**

*Теория:* Вкладка Fairlight как профессиональный инструмент работы со звуком. Инструменты для композитинга.

*Практика:* Учебная работа по обработке звука

# **7. Инструменты цветокоррекции Raw, Log**

*Теория:* Первичная коррекция, способы групповой коррекции, маски и цветоотделение.

*Практика:* Корректная работа с сырым материалом. Цветовое пространство ACES.

# **8. Художественная цветокоррекция**

Теория цвета, Тонировка, контраст, цвет. Режимы наложения и эффекты.

*Практика:* Обучающая работа по первичной и художественной коррекции

# **9. Публикация видеороликов на интернет-сайтах.**

*Практика:* Публикация короткого видеоролика на различных сайтах и в социальных сетях.

#### **10.Зачет в форме защиты проекта.**

Презентация готового проекта в виде фильма.

# <span id="page-12-1"></span><span id="page-12-0"></span>**Ожидаемые результаты и способы определения их результативности**

# **1 модуля**

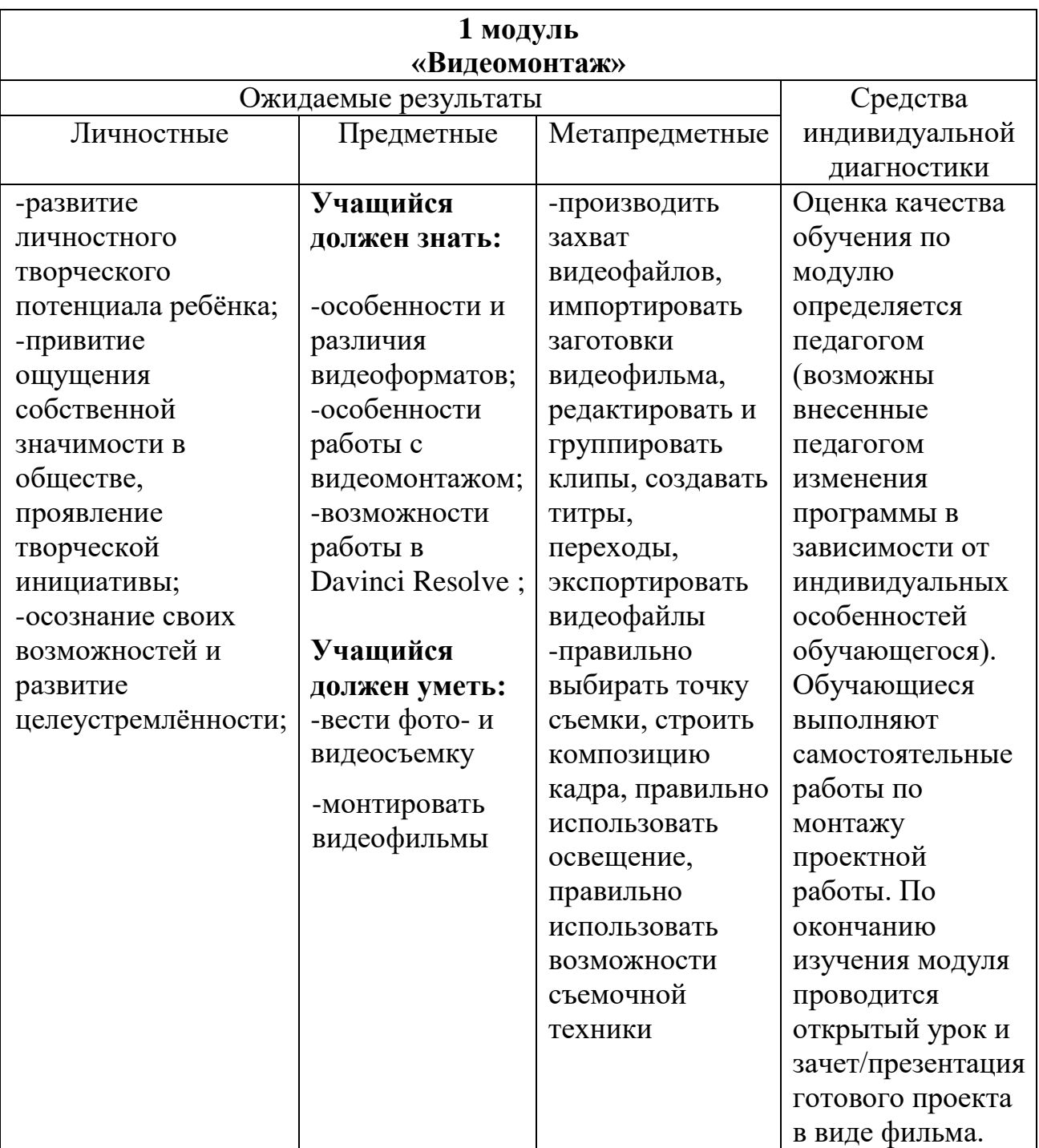

## <span id="page-13-0"></span>**Модуль №2 " Основы алгоритмизации и программирования в программе Kodu game lab."**

**Цель:** выработка навыков алгоритмического мышления, т.е. искусство правильно мыслить и разумно планировать свои действия. Научить обучающихся работать с информацией, а также сформировать интерес к программированию через изучение среды визуально - объектного программирования KoduGameLab. Задачи:

#### *Развивающие*

- формирование алгоритмического подхода к решению задач;
- расширение кругозора, развитие памяти, внимания, творческого воображения, математического и образного мышления;
- −обучение поиску, отбору, организации и использования информации для решения стоящих задач и достижения поставленных целей;
- −формирование навыков планирования целенаправленной деятельности человека, в том числе учебной деятельности;

#### *Обучающие:*

- изучение общих принципов построения алгоритмов,
- ознакомление с основными алгоритмическими конструкциями;
- формирование понятий об алгоритмических структурах линейных, циклических**,** с ветвлением;
- формирование навыков работы с объектами;
- формирование первоначальных навыков программирования с применением учебных визуальных сред программирования.
- формирование навыков работы с различными исполнителями;
- разработка алгоритмов для различных исполнителей;
- пропедевтика базовых понятий программирования и получение первоначального практического опыта;

#### *Воспитательные:*

- начальное формирование и развитие логического мышления и пространственного воображения в оптимальные сроки;

- воспитание у учащихся умений самостоятельно работать, делать выводы, грамотно излагать свои мысли. Обучение созданию моделей (поиск закономерностей, рассуждения по аналогии, по индукции, правдоподобные догадки, развитие творческого воображения и др.);
- формирование мотивации к получению образования в ИТ-сфере посредством организации продуктивной творческой деятельности и создания ситуации успеха.

# **Учебно-тематический план**

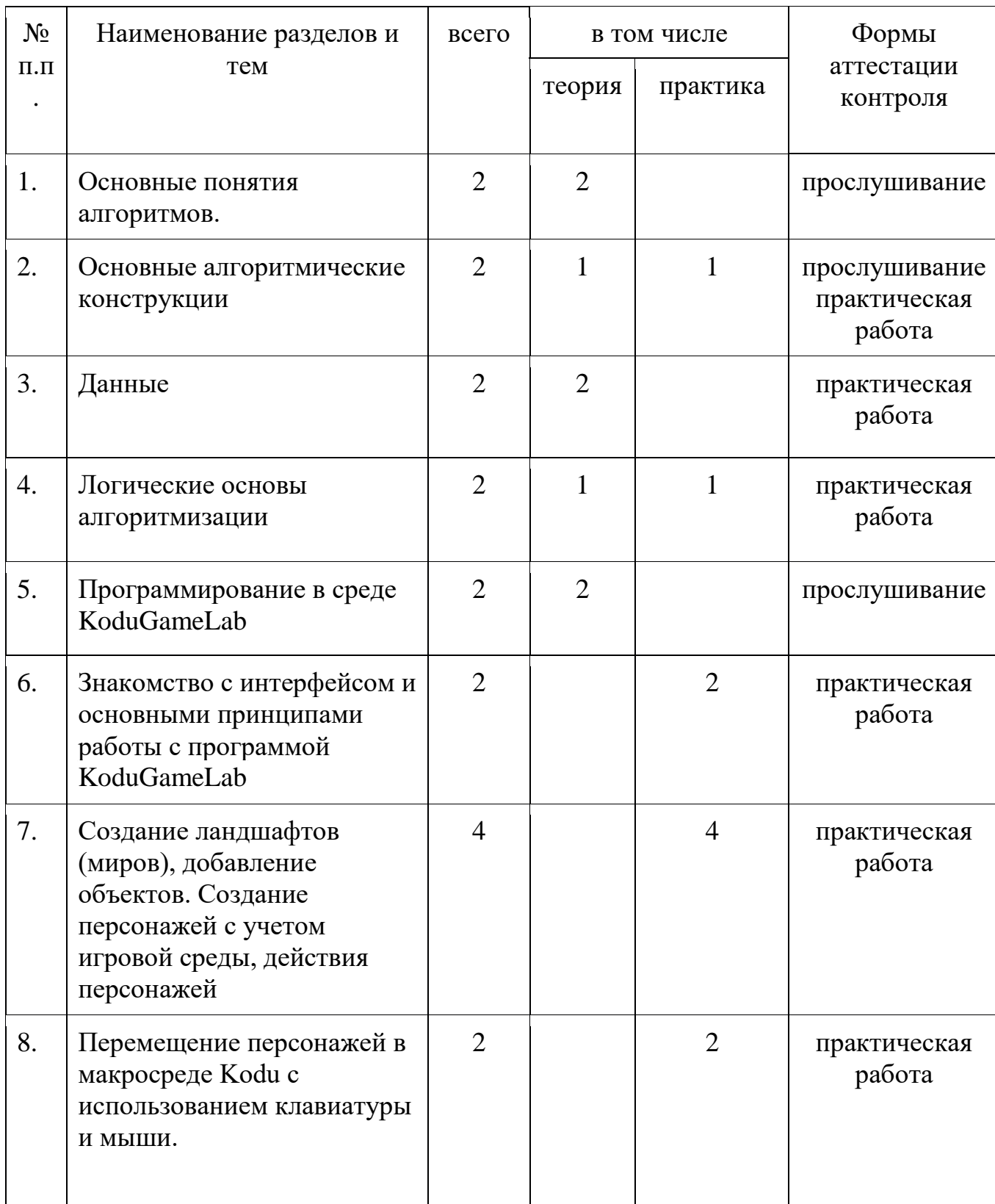

### <span id="page-15-1"></span><span id="page-15-0"></span>**Модуля " Основы алгоритмизации и программирования в программе Kodu game lab "**

![](_page_16_Picture_123.jpeg)

## <span id="page-17-0"></span>**Содержание модуля «Основы алгоритмизации и программирования в программе Kodu game lab»**

#### **1. Основные понятия алгоритмов.**

*Теория:* Понятие алгоритма. Свойства алгоритмов. Формы записей алгоритмов. Общие принципы построения алгоритмов.

### **2. Основные алгоритмические конструкции.**

*Теория:* Описание линейных и разветвляющихся структур алгоритмов. Циклические структуры. Организация алгоритмов циклической структуры. Циклические структуры с заданным числом повторений и итерационные циклы. Алгоритмическое описание вложенных циклических структур. Классификация постановок технических задач. Примеры построения алгоритма решения задачи. *Практика:* 

- Составление блок-схем линейных алгоритмов
- Составление блок-схем разветвляющихся алгоритмов
- Составление блок-схем циклических алгоритмов
- Составление блок-схем алгоритмов сортировки данных

### **3. Данные.**

*Теория:* Понятие и типы. Основные базовые типы данных и их характеристика. Структурированные типы данных и их характеристика. Методы сортировки данных.

#### **4. Логические основы алгоритмизации**

*Теория:* основы алгебры логики. Логические операции с высказываниями: конъюнкция, дизъюнкция, инверсия. Законы логических операций. Таблицы истинности.

*Практика:* Составление таблиц истинности.

### **5. Программирование в среде Kodu Game Lab**

*Теория:* Kodu Game Lab – визуальная среда разработки трехмерных игр. Знакомство с визуальной средой Kodu. Возможности Kodu. Главное меню Kodu.

# **6. Знакомство с интерфейсом и основными принципами работы с программой KoduGameLab**

*Теория:* Интерфейс программы Kodu. Возможности программы Kodu. Главное меню программы. Режим просмотра проекта.

*Практика:* Практическая работа: «Знакомство с Kodu».

# **7. Создание ландшафтов (миров), добавление объектов. Создание персонажей с учетом игровой среды, действия персонажей**

*Практика*: Исследование миров. Просмотр миров. Просмотр кода. Параметры команд. Объекты Kodu. Импорт и редактирование объектов. «Миры в Kodu». Практическая работа: «Работа с объектами». Создание нового мира. Создание ландшафта. Создание ландшафта с помощью «Кисти земли». Практическая работа: «Работа с ландшафтом». Техника рисования. Цветокоррекция.

# **8. Перемещение персонажей в макросреде Kodu c использованием клавиатуры и мыши.**

*Практика:* Управление объектами. Взаимодействие объектов.

#### **9. Режим программирования, основные операторы Kodu**

*Практика:* Разработка кода программы. Рассмотрение основных ошибок при написании кода программы. Написание кода программы.

#### **10.Создание путей, выбор поведения персонажей. Создание клонов.**

*Практика:* Создание клонов и порождаемых объектов. Практическая работа: «Создание нового объекта игры»

#### **11. Страницы, функции, ракурс обзора.**

*Практика:* Управление камерой игры. Изменение ракурса обзора. «Работа с камерой в Kodu». Программирование страниц. Практическая работа: «Работа со страницами».

#### **12. Таймер, индикатор здоровья. Опция «Родитель»**

Программирование таймера игры. Подсчет очков. Понятие таймера. Запуск таймера. Практическая часть: Практическая работа: «Работа с таймером».

#### **13.Создание нового игрового мира**

*Практика:* Создание собственной 3д игры. Практическая работа: «Поедание яблок».

# **14. Планирование и создание собственного проекта.**

Выбор темы, разработка алгоритма программы, написание программы. Отладка программы. Подготовка презентации проекта. Подготовка выступления. Защита творческих проектов

# <span id="page-20-0"></span>**Ожидаемые результаты и способы определения их результативности**

<span id="page-20-1"></span>![](_page_20_Picture_410.jpeg)

# **2 модуля**

![](_page_21_Picture_85.jpeg)

# **Модуль №3 " Умные устройства"**

<span id="page-22-0"></span>Изучение модуля призвано в простой и доступной форме описать современные системы умных устройств, методы их проектирования, программирования микроконтроллеров на языке Си, исследования свойств отдельных компонентов системы на лабораторных занятиях. Объектом познания являются информационно-управляющие системы «умных устройств», используемые в быту и на производстве, способы их разработки и эксплуатационные характеристики.

**Цель:** сформировать знания и отдельные умения для выполнения инженерного проектирования в области информатики, электротехники, электроники и информационных технологий, заложить фундамент для практических навыков использования современных микроконтроллеров и устройств «умных устройств».

#### **Задачи***:*

#### *Обучающие:*

знакомство с основными элементами системы «Умных устройств»;

знакомство с основами теории автоматического управления;

 знакомство с устройством и программированием промышленных микроконтроллеров.

#### *Развивающие:*

 формирование практических навыков работы с реальными устройствами промышленной электроники;

 формирование навыков программирования управляющих устройств системы «Умных устройств».

#### *Воспитательные:*

 формирование умений: работать в команде; вести обсуждение технических идей и предложений; корректно отстаивать свое мнение;

формирование творческого отношение к выполняемой работе.

# **Учебно-тематический план**

# **Модуля "Умные устройства"**

<span id="page-23-1"></span><span id="page-23-0"></span>![](_page_23_Picture_151.jpeg)

# **Содержание модуля «Умные устройства»**

### <span id="page-24-0"></span>**1. Введение**

*Теория:* Предпрофессиональная подготовка обучающихся в IT- области. Инженерное проектирование – особенности и содержание. Характеристика дополнительной образовательной программы «Умные устройства– информационные технологии».

### **2. Информационно-управляющие системы «умных устройств»**

*Теория:* Системы автоматического управления и регулирования

*Практика:* Система (подсистемы) «умных устройств».

### **3. Аппаратное обеспечение систем «умных устройств**»

*Теория:* Архитектура микроконтроллера ATMEL ATmega328. Архитектура миникомпьютера Rasbery PI.

*Практика:* Работа с многофункциональным отладочным комплектом Амперка – Матрешка. Реализация примеров макета эскизного проекта на отладочном комплекте Амперка–Матрешка, с использованием датчиков (сенсоров) и исполнительных устройств. Обучающий компьютер на Linux (набор Амперка-Малина). Запуск и настройка системы Rasbian.

### **4. Программное обеспечение систем «умных устройств»**

*Теория:* Особенности двоичного кодирования в микроконтроллерах ATMEL ATmega328. Язык Си программирования микроконтроллеров. Python.

*Практика:* Примеры программ и программирование микроконтроллеров ATMEL ATmega328, Rasbery PI. Решение практических задач программной реализации подсистем «умных устройств».

### **5. Реализация отдельных систем «умных устройств»**

*Практика:* Отладка макета и/или имитационной модели индивидуального эскизного проекта подсистемы «умного дома»

### **6. Защита проектов**

Презентация готового проекта.

# <span id="page-25-1"></span><span id="page-25-0"></span>**Ожидаемые результаты и способы определения их результативности**

# **3 модуля**

![](_page_25_Picture_341.jpeg)

![](_page_26_Picture_16.jpeg)

#### **Условия реализации программы.**

#### **Критерии и способы определения результативности.**

<span id="page-27-0"></span>Для отслеживания результативности образовательного процесса используются следующие виды контроля:

- текущий контроль (осуществляться по результатам выполнения учащимися практических заданий);
- промежуточный контроль (выполнение самостоятельных и контрольных работ);
- итоговый контроль (защита проектов)

Итоговая практико-значимая работа рассматривается как обобщение опыта усвоения данного курса, систематизирует знаний, практические умения и навыки, способы творческой деятельности, полученные в ходе практических занятий, выполнения самостоятельных и практических работ. Итоговая практико-значимая работа представляется в форме законченного проекта.

#### **Материально-техническое обеспечение**

- 1. Ноутбук 15.6 HP 9 шт.
- 2. Наушники 9 шт.
- 3. Проектор BenQ 1 шт.
- 4. AMP –S010 Матрешка 5 шт.
- 5. AMP –S039 Малина 5 шт.
- 6. AMP –S013 Образовательный набор «Амперка»
- 7. Дополнительные модули для набора «Йодо» 5 шт.
- 8. МФУ HP LaserJet

Организационно-педагогические условия реализации образовательной программы обеспечивают ее реализацию в полном объеме, качество подготовки обучающихся, соответствие применяемых форм, средств, методов обучения и воспитания возрастным, психофизическим особенностям, склонностям, способностям, интересам и потребностям обучающихся.

Форма обучения во время реализации программы - очная. Образовательная деятельность обучающихся проходит в виде групповых занятий. Занятия проводятся в форме совместной образовательной деятельности педагога с обучающимся.

#### **Методы обучения**

- *Объяснительно-иллюстративный* метод обучения обучающиеся получают знания в ходе беседы, объяснения, дискуссии, из учебной или методической литературы, через экранное пособие в "готовом" виде.
- *Репродуктивный метод* обучения деятельность обучающихся носит алгоритмический характер, выполняется по инструкциям, предписаниям, правилам в аналогичных, сходных с показанным образцом ситуациях.
- *Метод проблемного изложения в обучении –* прежде чем излагать материал, перед обучающимися необходимо поставить проблему, сформулировать познавательную задачу, а затем, раскрывая систему доказательств, сравнивая точки зрения, различные подходы, показать способ решения поставленной задачи. обучающиеся становятся свидетелями и соучастниками научного поиска.
- *Частично-поисковый –* метод обучения заключается в организации активного поиска решения выдвинутых в обучении (или самостоятельно сформулированных) познавательных задач в ходе подготовки и реализации творческих проектов.

#### **Список литературы**

<span id="page-30-0"></span>1. Кудлак В. Домашний видеофильм на компьютере. – СПб.: Питер, 2003 -157 с.

2. Ломакин П.А. Системы домашнего видеомонтажа на персональном компьютере. – М.: Майор, 2004. – 208 с.

- 3. Муратов С.А. Телевизионное общение в кадре и за кадром. М.: Аспект Пресс, 2003 – 202 с.
- 4. Оханян Т. Цифровой нелинейный монтаж. М.: Мир, 2001 432 с.
- 5. Резников Ф.А., Комягин В.Б. Видеомонтаж на компьютере. М.: Триумф, 2002 - 528 с.
- 6. Смирнов Н.В. Азбука видео для учителей и всех, всех, всех СПб.: «Лицей», 1998. – 73 с.
- 7. Фрумкин Г.М. Сценарное мастерство: кино-телевидение-реклама. Учебное пособие.- Изд.дом «Кнорус», 2008 – 223 с.
- 8. Бешенков С.А. ,Е.А. Ракитина, Моделирование и формализация. Методическое пособие / – М.: Лаборатория Базовых Знаний, 2002.
- 9. Яховский Н.Г. Обучение программированию в начальной школе. –М., 2008
- 10.Брыксина О.Ф. Внеурочная деятельность в условиях ФГОС.- М., 2010
- 11.Визуальное программирование в KODU: первый шаг к ИТ-образованию Самара, 2013
- 12.Kodu Game Lab. \*Электронный ресурс+ Режим доступа: <http://gcup.ru/load/kodu/2-1-0-1504>
- 13.Сайт «Кубок kodu» /<http://koducup2012.cloudapp.net/>
- 14.Курс по Kodu Game Lab /<http://www.teachvideo.ru/course/427/>
- 15.Зыков, С. В. Программирование. Объектно-ориентированный подход : учебник и практикум для академического бакалавриата / С. В. Зыков. — М. : Издательство Юрайт, 2017. — 155 с. — (Серия : Бакалавр. Академический курс). — ISBN 978-5-534-00850-0.
- 16.Казанский, А. А. Программирование на visual c# 2013: учебное пособие для прикладного бакалавриата / А. А. Казанский. — М.: Издательство Юрайт,

2017. — 191 с. — (Серия : Бакалавр. Прикладной курс). — ISBN 978-5-534- 00592-9.

- 17.Селезнев, В. А. Компьютерная графика: учебник и практикум для академического бакалавриата / В. А. Селезнев, С. А. Дмитроченко. — 2-е изд., испр. и доп. — М. : Издательство Юрайт, 2017. — 228 с. — (Серия : Бакалавр. Академический курс). — ISBN 978-5-534-01464-8.
- 18.Трофимов, В. В. Алгоритмизация и программирование: учебник для академического бакалавриата / В. В. Трофимов, Т. А. Павловская ; под ред. В. В. Трофимова. — М. : Издательство Юрайт, 2017. — 137 с. — (Серия : Бакалавр. Академический курс. Модуль.). — ISBN 978-5-9916-9866-5.
- 19.Тузовский, А. Ф. Объектно-ориентированное программирование : учебное пособие для прикладного бакалавриата / А. Ф. Тузовский. — М. : Издательство Юрайт, 2017. — 206 с. — (Серия : Университеты России). — ISBN 978-5-534- 00849-4.
- 7. Документация по AVR микроконтроллерам /Сообщество EasyElectronics.ru .– [Электронное издание].– URL: [http://we.easyelectronics.ru/AVR/dokumentaciya](http://we.easyelectronics.ru/AVR/dokumentaciya-po-avr-mikrokontrolleramvse-na-russkom.html)[po-avr-mikrokontrolleramvse-na-russkom.html](http://we.easyelectronics.ru/AVR/dokumentaciya-po-avr-mikrokontrolleramvse-na-russkom.html)
- 8. Руководство пользователя отладочного комплекса Амперка-Матрешка, Малина
- 9. Устройства для систем «Умный дом» /страница сайта Flash .– [Электронное издание] .– URL: https://lifecontrol.ru/devices/ (для знакомства с техническими характеристиками и принципом действия различных устройств: умная лампа, центральное устройство, датчик движения, датчик качества воздуха, умная розетка, датчик дыма, датчик открытия- закрытия, датчик протечки воды и др.)
- 10.Обзор систем умный дом: функции, устройства и советы по выбору /журнал «Идеи вашего дома» Flash .– [Электронное издание] .– URL: [https://www.ivd.ru/stroitelstvo-iremont/bezopasnost-i-domasnaa-avtomatika/obzor](https://www.ivd.ru/stroitelstvo-iremont/bezopasnost-i-domasnaa-avtomatika/obzor-sistem-umnyj-dom-funkcii-ustrojstva-i-sovetypo-vyboru-25771)[sistem-umnyj-dom-funkcii-ustrojstva-i-sovetypo-vyboru-25771](https://www.ivd.ru/stroitelstvo-iremont/bezopasnost-i-domasnaa-avtomatika/obzor-sistem-umnyj-dom-funkcii-ustrojstva-i-sovetypo-vyboru-25771)
- 11.Страуструп Бьерн. Программирование. Принципы и практика с использованием С++, М.: Вильямс, 2016. — 1328 с.

![](_page_32_Picture_0.jpeg)

C=RU, OU=Руководитель, O=СП ДОД СЮТ ГБОУ СОШ №14, CN=Кивгазова Нина Ивановна, E=kivgazova50@mail.r u 009148bcfea75a848b 2021.06.29 15:58: